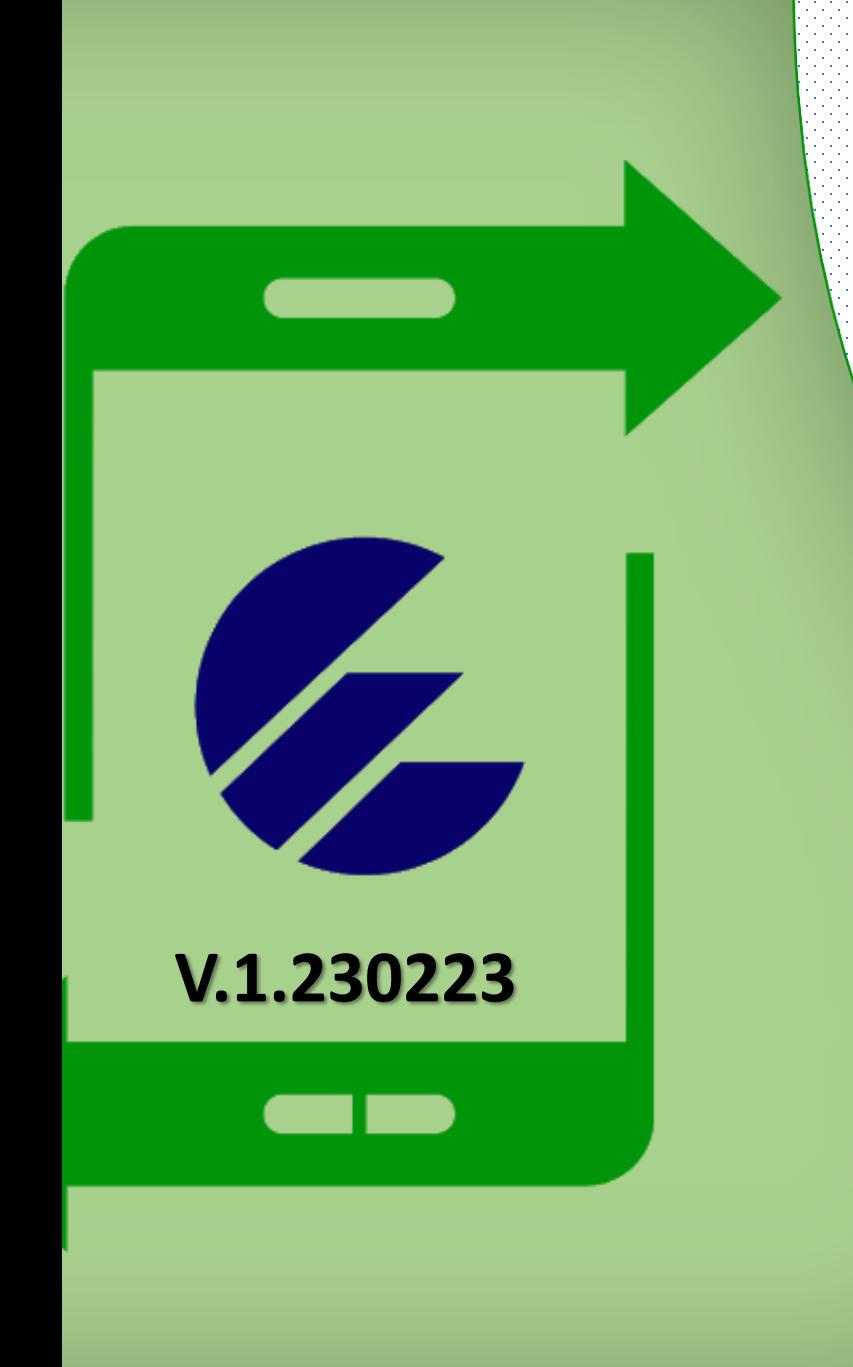

## **Tutorial para realizar la compra de Sellos del Timbre por Transfermóvil**

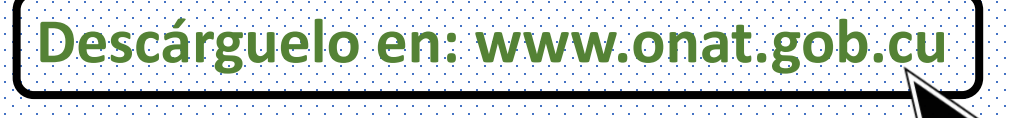

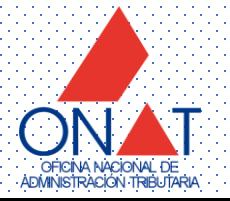

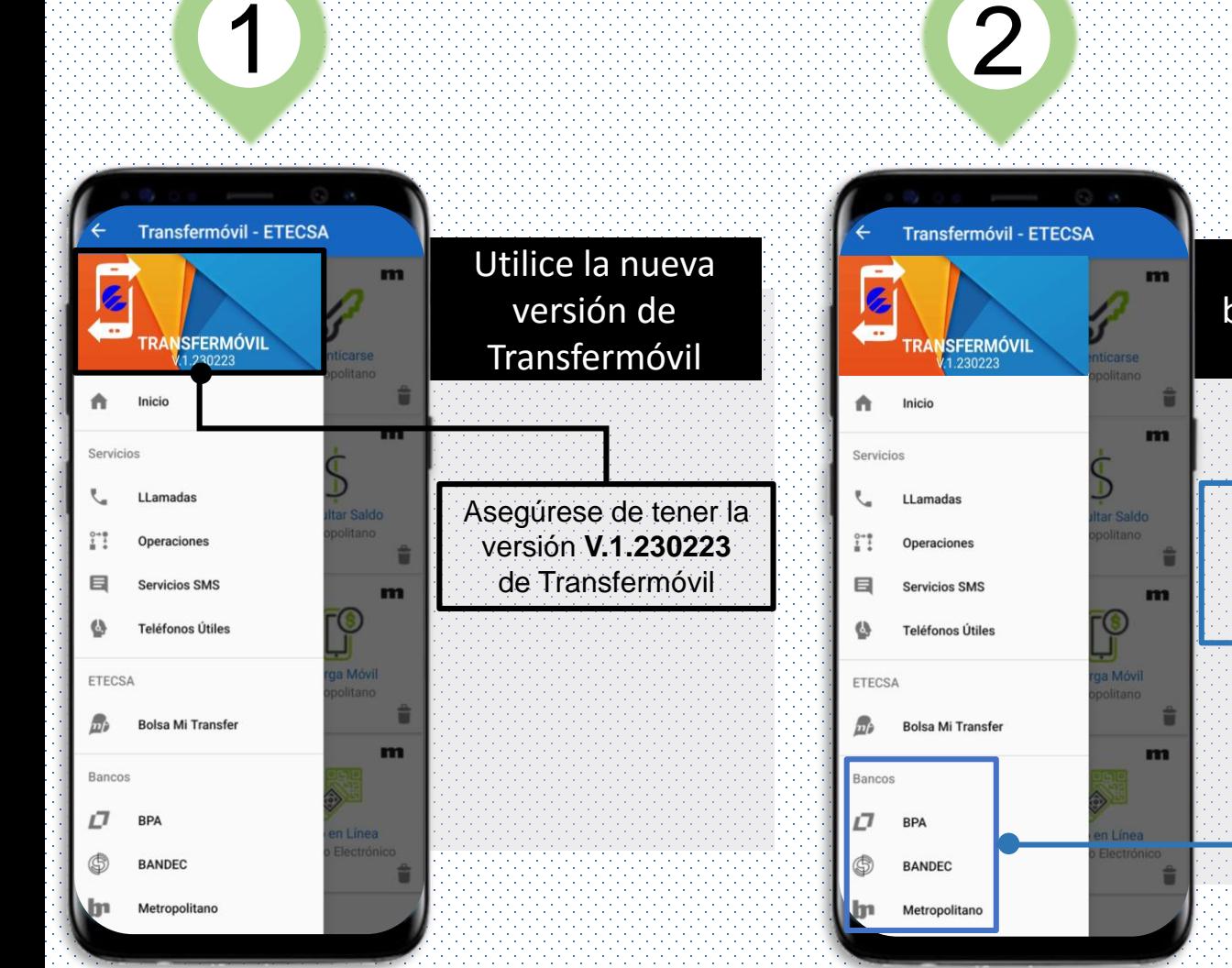

1

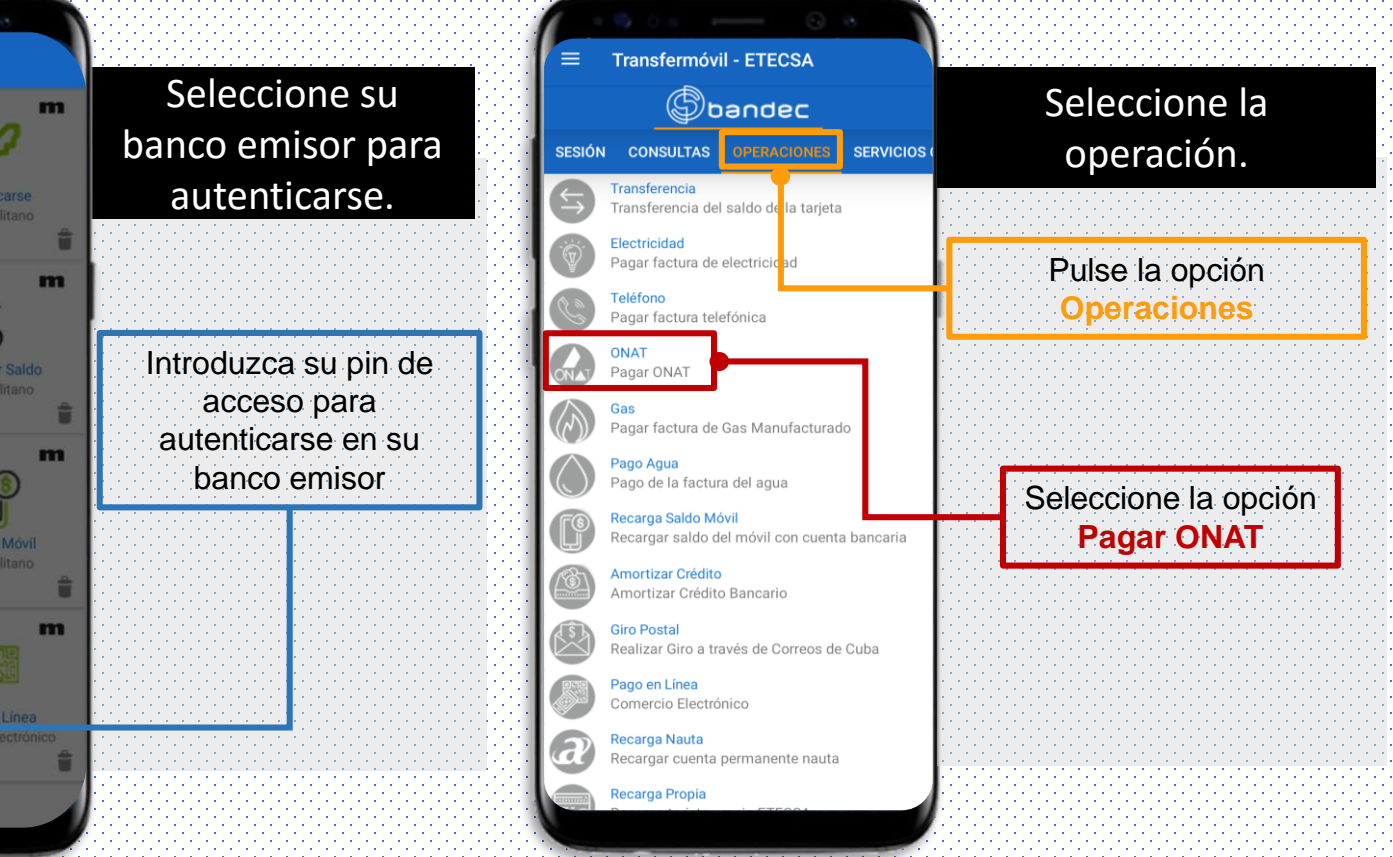

3

**OFICINA NACIONAL DE** ADMINISTRACIÓN TRIBLITAR

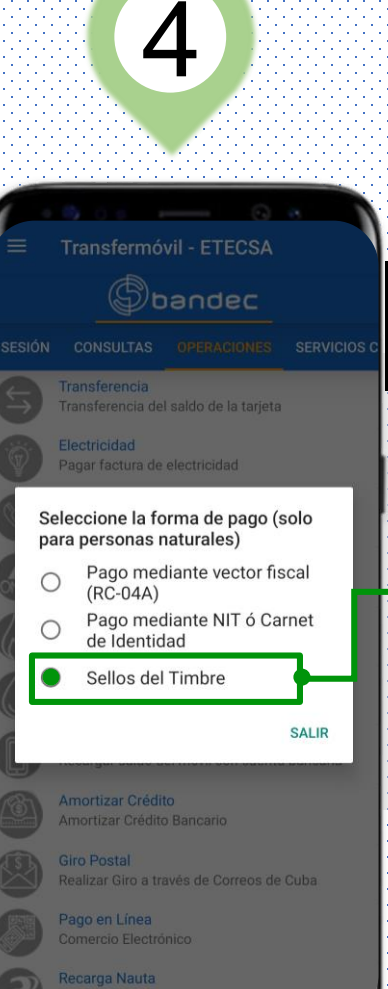

Recargar cuenta permanente nauta

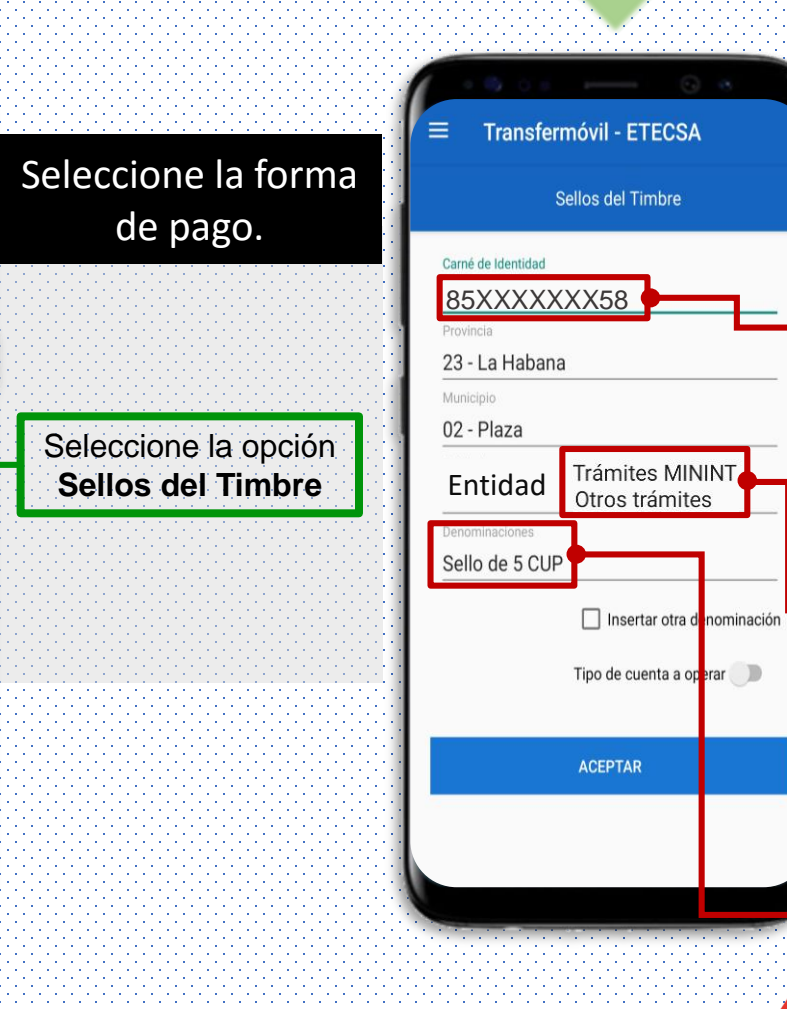

5

**JFICINA NACIONAL DE** 

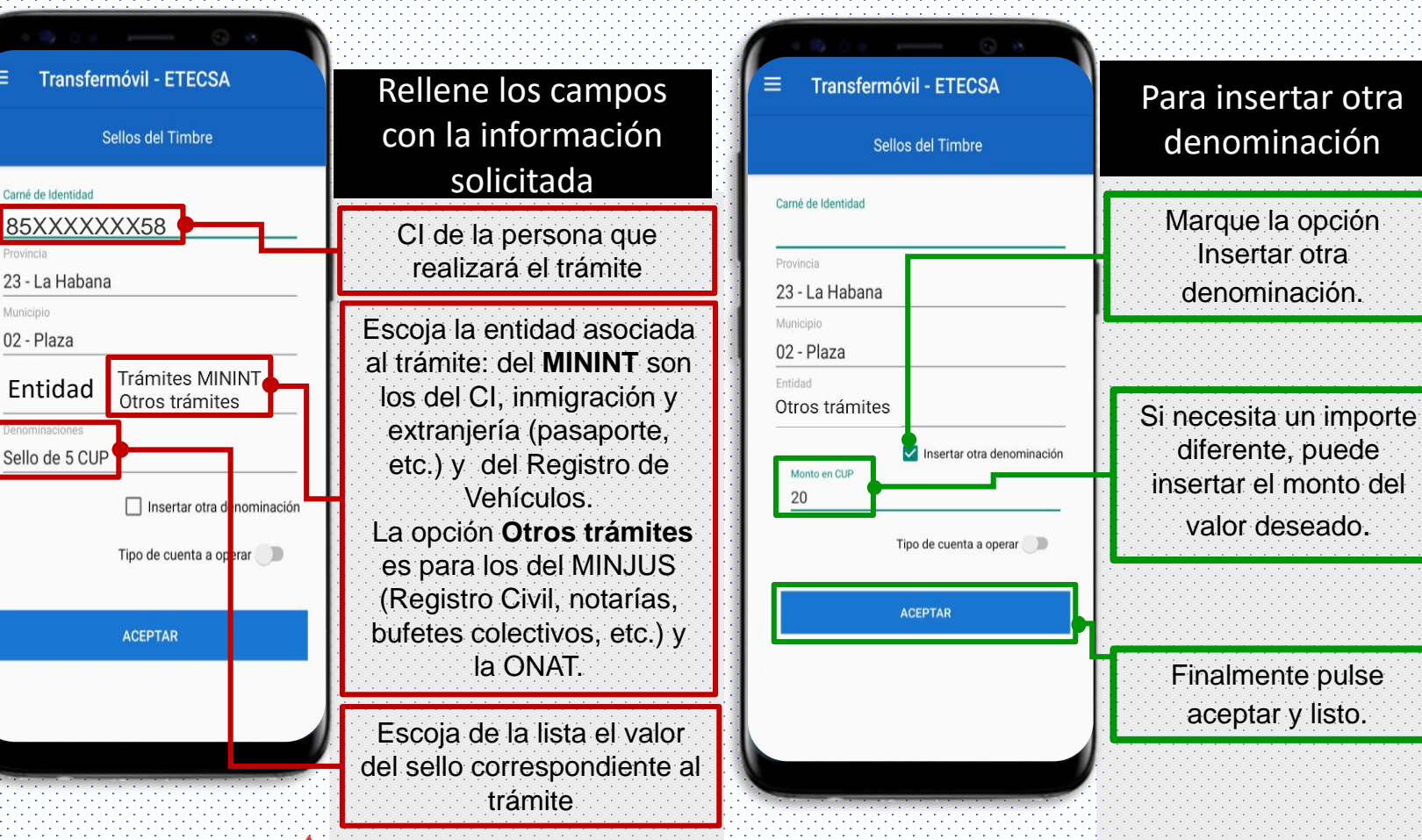

6